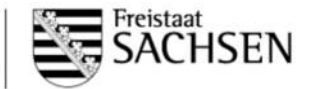

Ident-Nr.

**Anlage zum Antrag auf Förderung nach der Richtlinie LE/2014 Ziffer II Nummer 3 - "Vitale Dorfkerne und Ortszentren im ländlichen Raum" für Vorhaben der Betriebsübernahme**

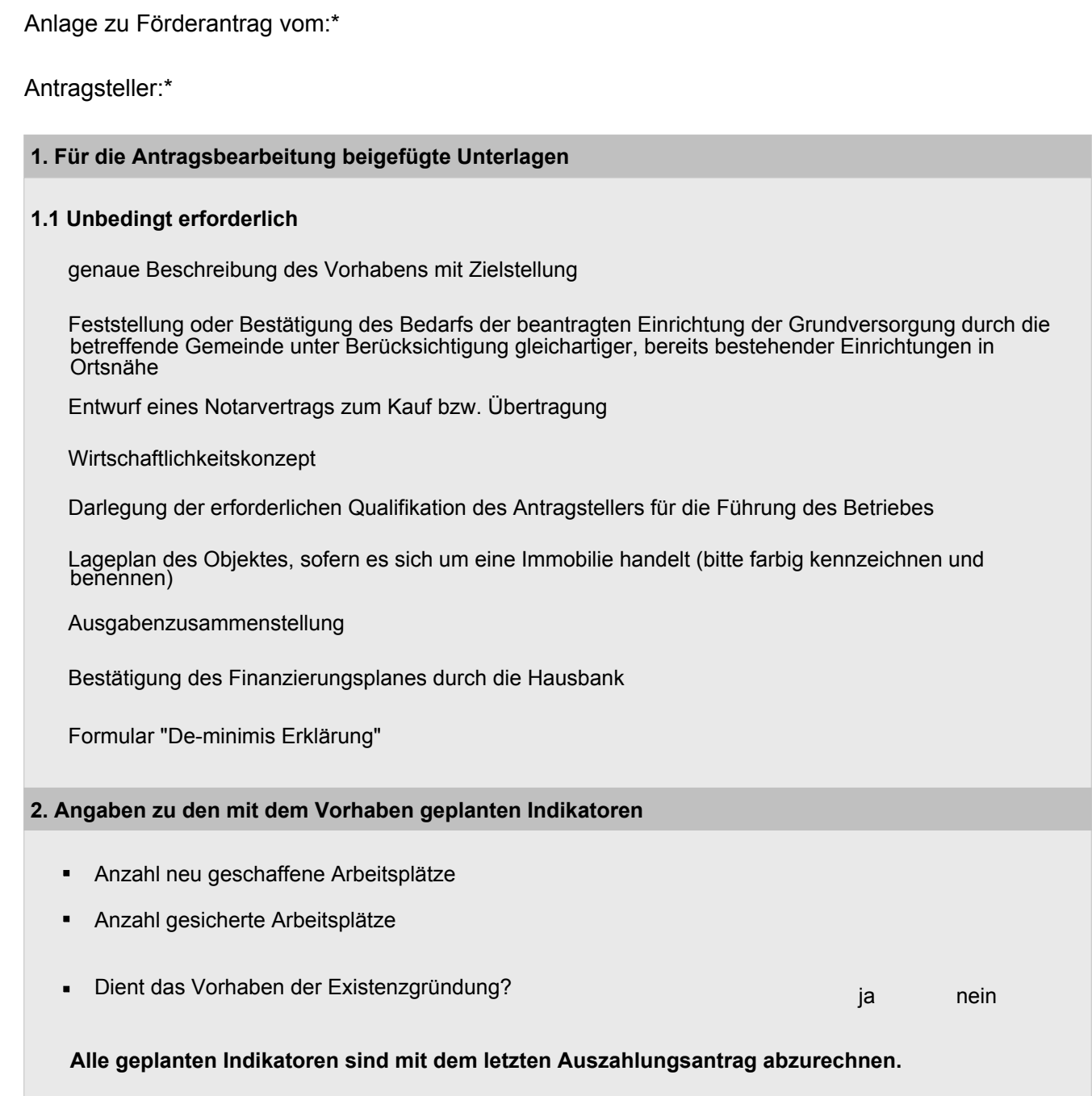

Alle Felder mit einem \* sind unbedingt auszufüllen. Zutreffendes bitte ankreuzen bzw. ausfüllen.